#### **Relation Databases**

Based on CBSE Curriculum Class -11

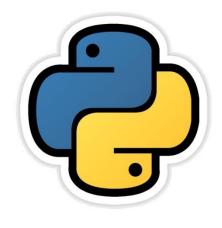

# Chapter- 16

By-Neha Tyagi PGT CS KV 5 Jaipur II Shift Jaipur Region

Neha Tyagi, PGT CS II Shift Jaipur

#### Introduction

- A Database System is basically a record keeping system.
- Collected form of data is known as database.
- "Database is actually a collection of interrelated data so that it can be used by various applications.
- Some of the Popular database softwares are-
  - MySQL (open Source)
  - ORACLE Database
  - MS SQL Server
  - SQLite (open Source)
  - MariaDB
  - PostgreSQL (open Source)

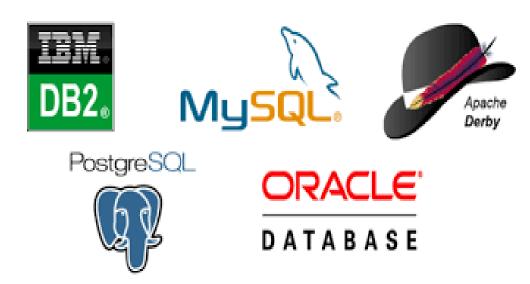

#### Aim of DBMS

- Database Management System (DBMS) is a software whose purpose is to store databases, maintaining databases and using databases.
- Its prime purpose is to perform operations on databases and to provide data when required.
- DBMS reduces Data Redundancy.
- It improves data security.
- it stores data n organized and Integrated form.
- Data remains error free.
- Data is available as and when required.
- Database follows a standard.

#### **Relational Database Model**

- In Relational Data model, data remains in the form of tables.
- A table is a combination of rows and columns which is also known as *Relation*.
- In a table, a row shows relationship between values. A table is a collection of this relationship.
- Imagine a database has three tables- Suppliers, Items and Shipments :

Suppliers (SuppNo., Supp\_name, Status, City)

Items (ItemNo., Item\_name, Price)

Shipments (SuppNo., ItemNo., Qty\_Supplied)

Colored columns are primary keys.

#### **Relational Database Model**

| Suppliers |              |        |           |  |
|-----------|--------------|--------|-----------|--|
| SuppNo    | Supp_Name    | Status | City      |  |
| S1        | Britannia    | 10     | Delhi     |  |
| S2        | New Bakers   | 30     | Mumbai    |  |
| S3        | Mother Dairy | 10     | Delhi     |  |
| S4        | Cookz        | 50     | Bangalore |  |
| S5        | Haldiram     | 40     | Jaipur    |  |

Items

Shipments

| ItemNo | Item_Name     | Price |      | SuppNo | ItemNo | Qty_supplied |
|--------|---------------|-------|------|--------|--------|--------------|
| I1     | Milk          | 15.00 |      | S1     | I2     | 10           |
| 12     | Cake          | 5.00  |      | S1     | 13     | 20           |
|        | Bread         | 9.00  |      | S1     | 16     | 20           |
| 13     | Milk Bread    | 14.00 |      | S2     | I4     | 20           |
| I4     |               | 6.00  |      | S2     | 15     | 10           |
| 15     | Plain Biscuit | 10.00 |      | S3     | I1     | 10           |
| I6     | Cream Biscuit |       |      | S3     | 17     | 10           |
| 17     | Ice Cream     | 16.00 | 10/0 | S4     | 18     | 30           |
| 18     | Cold Drink    | 8.00  |      | S5     | 19     | 30           |
| 19     | Namkeen       | 15.00 |      |        |        |              |

#### **Components Of a Relation**

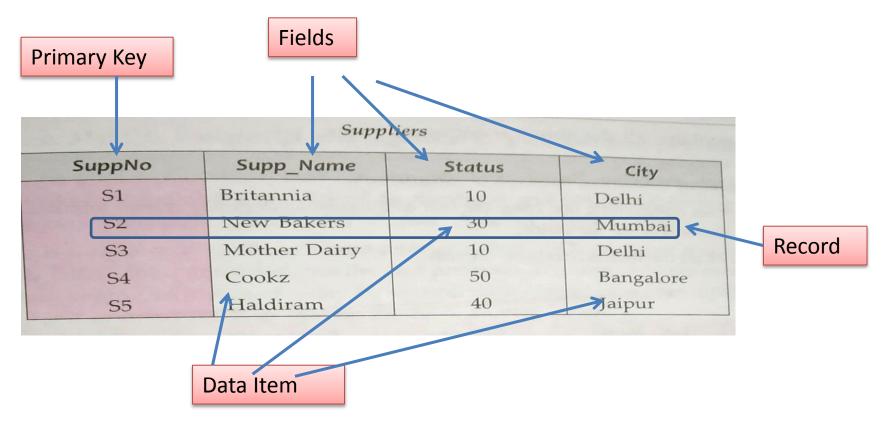

Byte:A group of 8 bits used to store a charater is known as byte.Data Item:Smallest unit of data.Record:It is a complete information composed of data item.Table:A table is a collection of logical records.

## **Relational Model Terminology**

- Relational Model was given by *E. F. Codd of IBM.* Terminology of Relation Model is-
- *Relation:* Basically a relation is a table. Its a collection of data in rows and columns. A relation has following features-
  - In a table, data in one column should be of same data type. Different columns can have data of different data types.
  - The value for each row and each column should be stomic. A column in a row can not have multiple values.
  - In a relation, each row is distinct. Any two rows can ot have exactly same data.
  - There is no specific order of rows in a relation.
  - In a Relation, there is no specific order of columns.

## **Relational Model Terminology**

- *Domain:* The pool of values for a column is known as Domain.
- *Tuple*: rows of a table are known as tuples.
- *Attribute* : columns of a table are known as attributes.
- *Degree* : In a relation, number of attributes or columns is known as its Degree.
- *Cardinality* : In a relation, number of tuples or rows is known as its Cardinality.

#### Views

- A View is a Virtual table which is based on some or specific data of a table.
- Command for creation of a View is-

|             | CREATE VIEW GoodItems AS | (name of the view)       |
|-------------|--------------------------|--------------------------|
| 1.5         | SELECT * FROM Items      | (name of the base table) |
| NE          | WHERE Price > 12;        |                          |
| Definition  |                          | (the condition)          |
| of the view |                          |                          |

GoodItems (A Virtual Table based on Items table)

| Item_Name  | Price              |
|------------|--------------------|
| Milk       | 15.00              |
| Milk Bread | 14.00              |
| Ice Cream  | 16.00              |
| Namkeen    | 15.00              |
|            | Milk<br>Milk Bread |

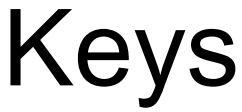

- Some attributes has some properties because of that those attributes are known as keys.
- Primary Key: It is a group of one or more attributes which are used to uniquely identify records of a relation and can be used to establish relationship with other relation. It is a mixture of unique constraint and not null constraint. Generally all master tables have primary keys. For ex-EmpCode in Employee table.
- *Candidate Key*: Its a group of attributes which have the properties to be selected as a primary key i.e. These attributes shows their candidature to be a Primary Key. For ex- RollNo, EnrollmentNo etc in student table.
- Alternate Key : A candidate key which is not a primary key is known as alternate key.
- Foreign Key: In a table, a non-key attribute which is derived from primary key of some other table is known as foreign key in present table.

#### Keys

- *Referential Integrity*. Referential integrity is a system of rules which is used by a DBMS to ensure that there is a valid relationship between related tables or not. Refrential integrity is possible only when following conditions gets completed-
- Primary key should have unique index.
- Related fields should have same datatype.
- All tables should be of same database.
- Primary key of Master table should have a refrence with forgien key of transaction table.
- Entry of that record in transaction table is not possible whose forgien key value does not exist in primary key of master table.
- Deletion of that record from primary key table is not possible which has a related record in foreign key table.
- Change in related records of primary key is not possible.

## MySQL

- MySQL is an open source Relational Database Management System (RDBMS) which makes use of SQL (Structured Query Language).
- It can be downloaded from <u>www.mysql.org</u>.
- In MySQL, information is stored in the form of tables.
- A MySQL database can have multiple tables and thousands of records simultaneously.
- It is a better option to store fast, reliable and big amount of data.
- MySQL was developed by MySQL AB company which is now a part of Sun Microsystems.
- **SERVER**: which responds to the requests of clients.
- CLIENTS : these are the programs which are attached to database server and send requests to server.

## **MySQL** Features

- Fast Speed
- Easy to use.
- Free of cost.
- Support of SQL.
- Portability.
- Various Data types.
- Secure.
- Can handle large data (Scalability and limits).
- *Connectivity*: uses various protocols to get connected with clients.
- *Localization* : server can send error messages to clients in different laguages.
- *Clients and Tools*. It provides various client and utility programs.

## Starting MySQL

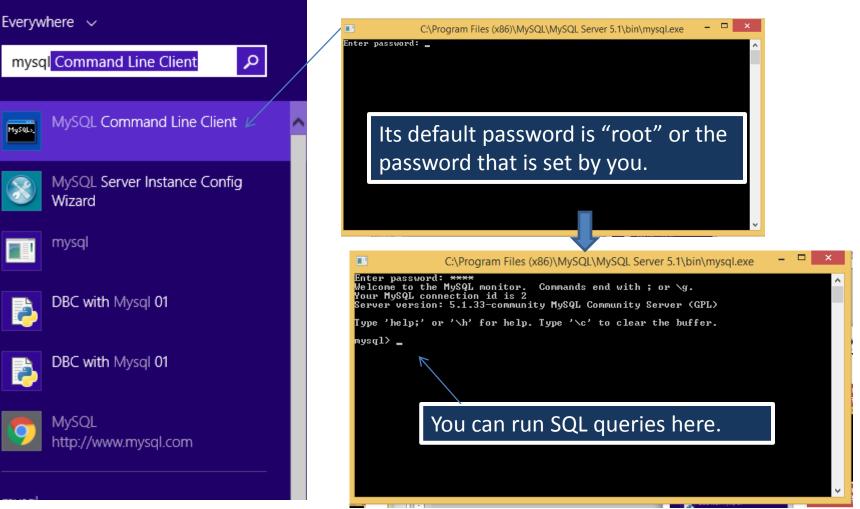

Neha Tyagi, PGT CS KV5 Jaipur II Shift

#### SQL

- Structured Query Language (SQL) is used to access any database.
- SQL stores the commands that are to be used in databases which are generally accepted by all RDBMS.
- SQL is a language which provides interface to create relational database and to operate upon them.
- Various versions of SQL are available. First version was developed in 1970 by San Jose Research Laboratory of IBM.
- In 1992, 2003, 2008 some updates were added.
- SQL is being used by beginners and skilled users.

## **Processing Capabilties of SQL**

- 1. Data Definition Language (DDL)
- 2. Interactive Data Manipulation Language(DML)
- 3. Embedded Data Manipulation Language: these are developed to be used in some programming languages
- 4. View Definition
- 5. Authorization
- 6. Integrity
- 7. Transaction Control

## Data Definition Language (DDL)

- Command under this category are used to create or modify scheme of database. It is used to create data dictionary.
- Data Dictionary is a kind of metadata means Data about Data. A standard DDL should have following functions-
- It should identify the types of data division.
- It should give a unique name of each data item.
- It should specify the proper data type.
- It may define the length of data items.
- It may define the range of values of Data items.
- It may specify means of checking for errors.
- It may specify privacy locks for preventing unauthorized reading or modification of the data.

## DDL Commands

Following commands are under this category-

- Create, alter and drop schema Objects
  - Create table, create view, create database,
  - Alter Table
  - Drop Table
  - Drop View
  - Create Index
  - Alter Index
- Grant and Revoke privileges and rolls
  - Grant
  - Revoke
- Maintenance Commands
  - Analyze Table
  - Check Table
  - Restore Table etc

## DDL Commands

Following commands are under this category-

- Create, alter and drop schema Objects
  - Create table, create view, create database,
  - Alter Table
  - Drop Table
  - Drop View
  - Create Index
  - Alter Index
- Grant and Revoke privileges and rolls
  - Grant
  - Revoke
- Maintenance Commands
  - Analyze Table
  - Check Table
  - Restore Table etc

#### **DML** Commands

- DML (Data Manipulation Language) is a kind of language used to access data, insert data and delete data from a data model.
- Data manipulation means-
  - Accessing the stored data from a Database.
  - Insertion of new information into the Database.
  - Deletion of information from the Database.
  - modification of information in the Database.
- DMLs are basically of two types-
  - Procedural : specifies what data is needed and how to get it.
  - Non- Procedural: specifies what data is needed without specifying how to get it.

#### TCL Commands

- A transaction is one complete unit of work for ex- withdrawl of 2000 Rs. From a bank Account.
- Following commands are used to successfully complete a transaction-
- 1. COMMIT: it makes all the changes permanent.
- 2. ROLLBACK : undoes all the changes.
- *3. SAVEPOINT* : it marks a point upto which all earlier statments have been successfully completed.
- *4. SET TRANSACTION* : it establishes properties for the current transactions.

## Thank you

Please follow us on our blog

www.pythontrends.wordpress.com